## LAG für BioInformatiker – WS  $2015/2016$

DR. ANTON MALEVICH

## Hinweise zu den Beispielaufgaben zum Thema Hilberträume

**Aufgabe 11.1** Zeigen Sie, dass die gegebene Abbildung  $\langle \cdot, \cdot \rangle : V \times V \to K$  in der Tat ein Skalarprodukt auf dem K-Vektorraum V ist.

- a)  $V = \mathbb{R}^n$ ,  $A \in \mathbb{R}^{n \times n}$  eine symmetrische positiv definite Matrix,  $\langle x, y \rangle = x^T A y$ .
- b)  $V = \mathbb{C}^n$ ,  $A \in \mathbb{C}^{n \times n}$  eine hermitesche  $(A = \overline{A}^T)$  positiv definite Matrix,  $\langle x, y \rangle = x^T A \overline{y}.$
- c)  $V = \mathbb{R}[0, 1]$  der Raum auf  $[0, 1]$  stetigen Funktionen,  $\langle f, g \rangle = \int_0^1 f(t)g(t)dt$ .

d) 
$$
V = \ell^2 = \left\{ (a_0, a_1, \dots) \mid a_j \in \mathbb{R}, \sum_{j=0}^{\infty} a_j < \infty \right\}, \langle (a_j), (b_j) \rangle = \sum_{j=0}^{\infty} a_j b_j.
$$

Hinweise. Überprüfen Sie die Eigenschaften  $(1)$  -  $(3)$  der **Definition 11.1**. Für Teile a), b) und d) wird Eigenschaft (3) zu  $\langle x, y \rangle = \langle y, x \rangle$ .  $\Box$ 

Aufgabe 11.2 Benutzen Sie das Orthogonalisierungsverfahren um Orthonormalbasen (bezüglich des jeweiligen Standardskalarproduktes) der folgenden Unterräume zu konstruieren:

a) 
$$
U = \langle v_1, v_2 \rangle \leq \mathbb{R}^3
$$
, wobei  $v_1 = \begin{pmatrix} 1 \\ 0 \\ -1 \end{pmatrix}$ ,  $v_2 = \begin{pmatrix} -1 \\ 1 \\ 1 \end{pmatrix}$ .

b)  $U = \langle v_1, v_2, v_3 \rangle \leq \mathbb{R}^4$ , wobei

$$
v_1 = \begin{pmatrix} 0 \\ 1 \\ -1 \\ 0 \end{pmatrix}, v_2 = \begin{pmatrix} 1 \\ 0 \\ 0 \\ -2 \end{pmatrix}, v_3 = \begin{pmatrix} 1 \\ 1 \\ 1 \\ \frac{1}{2} \end{pmatrix}.
$$

c)  $U = \langle v_1, v_2, v_3 \rangle \leq \mathbb{R}^4$  mit

$$
v_1 = \begin{pmatrix} 1 \\ -1 \\ 1 \\ -1 \end{pmatrix}, v_2 = \begin{pmatrix} 4 \\ 0 \\ 2 \\ 2 \end{pmatrix}, v_3 = \begin{pmatrix} 0 \\ 1 \\ -2 \\ 2 \end{pmatrix}.
$$

d)  $U = \langle w_1, w_2, w_3 \rangle \leq \mathbb{C}^4$  mit

$$
w_1 = \begin{pmatrix} 1 \\ 1 \\ 1 - i \\ 0 \end{pmatrix}, w_2 = \begin{pmatrix} -3 \\ 1 \\ 1 - i \\ \frac{1}{2} \end{pmatrix}, w_3 = \begin{pmatrix} i \\ 0 \\ 0 \\ -i \end{pmatrix}.
$$

Hinweise.

- a)  $\{s_1 = \frac{1}{\sqrt{2}}\}$  $\overline{c}$  $\begin{pmatrix} 1 \\ 0 \\ -1 \end{pmatrix}$  $\Big), s_2 = \begin{pmatrix} 0 \\ 1 \\ 0 \end{pmatrix} \Big\}.$
- b) Wir überprüfen zuerst, welche der Vektoren bereits orthogonal sind. Es gilt  $\langle v_1, v_2 \rangle =$  $\langle v_1, v_3 \rangle = \langle v_2, v_3 \rangle = 0$ , also ist  $\{v_1, v_2, v_3\}$  bereits eine Orthogonalbasis von U (man sieht leicht, dass die Vektoren linear unabhängig sind). Um eine Orthonormalbasis

zu bekommen, normieren wir die Vektoren  $v_i$ . Es gilt  $\langle v_1, v_1 \rangle = 2, \langle v_2, v_2 \rangle = 5,$  $\langle v_3, v_3 \rangle = \frac{13}{4}$  $\frac{13}{4}$  und daher  $s_1 = \frac{v_1}{\|v_1\|} = \frac{1}{\sqrt{2}}$  $\frac{1}{2}v_1=\frac{1}{\sqrt{2}}$ 2  $\left(\begin{smallmatrix} 0 \\ 1 \\ 1 \\ 0 \end{smallmatrix}\right)$  $\bigg), s_2 = \frac{v_2}{\|v_2\|} = \frac{1}{\sqrt{2}}$  $\frac{1}{5}v_2=\frac{1}{\sqrt{2}}$ 5  $\left(\begin{array}{c} 1 \\ 0 \\ 0 \\ -2 \end{array}\right)$  $\bigg),$  $s_3 = \frac{v_3}{\|v_3\|} = \frac{2}{\sqrt{13}}v_3 = \frac{1}{\sqrt{13}}\begin{pmatrix} \frac{2}{2} \\ \frac{2}{1} \end{pmatrix}$ ). Also ist  $\{s_1, s_2, s_3\}$  eine Orthonormalbasis von U.

a) Zuerst setzten wir  $w_1 := v_1$ ,

$$
s_1 = \frac{w_1}{\|w_1\|} = \frac{w_1}{\sqrt{\langle w_1, w_1 \rangle}} = \frac{1}{2}v_1 = \frac{1}{2}\begin{pmatrix} 1\\ -1\\ 1\\ -1 \end{pmatrix}.
$$

Als nächstes setzen wir $w_2 := v_2 - \langle v_2, s_1\rangle\, s_1,$ wobei $\langle v_2, s_1\rangle = 2$ ist. Daher gilt

$$
w_2 = \begin{pmatrix} 4 \\ 0 \\ 2 \\ 2 \end{pmatrix} - 2 \cdot \frac{1}{2} \begin{pmatrix} 1 \\ -1 \\ 1 \\ -1 \end{pmatrix} = \begin{pmatrix} 3 \\ 1 \\ 1 \\ 3 \end{pmatrix}.
$$

Wegen  $\langle w_2, w_2 \rangle = 9 + 1 + 1 + 9 = 20$  gilt

$$
s_2 = \frac{w_2}{\|w_2\|} = \frac{1}{2\sqrt{5}}w_2 = \frac{1}{2\sqrt{5}}\begin{pmatrix} 3\\1\\1\\3 \end{pmatrix}.
$$

Schlussendlich,  $w_3 := v_3 - \langle v_3, s_1 \rangle s_1 - \langle v_3, s_2 \rangle s_2$ , wobei  $\langle v_3, s_1 \rangle = -\frac{5}{2}$  $\frac{5}{2}$  und  $\langle v_3, s_2 \rangle =$ 1  $\frac{1}{2\sqrt{5}}5 =$  $\frac{1}{\sqrt{5}}$  $\frac{\sqrt{5}}{2}$  ist. Es gilt daher

$$
w_3 = \begin{pmatrix} 0 \\ 1 \\ -2 \\ 2 \end{pmatrix} - \begin{pmatrix} -5 \\ -2 \\ 2 \end{pmatrix} \cdot \frac{1}{2} \begin{pmatrix} 1 \\ -1 \\ 1 \\ -1 \end{pmatrix} - \frac{\sqrt{5}}{2} \cdot \frac{1}{2\sqrt{5}} \begin{pmatrix} 3 \\ 1 \\ 1 \\ 3 \end{pmatrix}
$$
  
=  $\frac{1}{4} \begin{pmatrix} 0+5-3 \\ 4-5-1 \\ -8+5-1 \\ 8-5-3 \end{pmatrix} = \frac{1}{4} \begin{pmatrix} 2 \\ -2 \\ -4 \\ 0 \end{pmatrix} = \frac{1}{2} \begin{pmatrix} 1 \\ -1 \\ -2 \\ 0 \end{pmatrix},$ 

und, wegen  $\langle w_3, w_3 \rangle = \frac{6}{4} = \frac{3}{2}$  $\frac{3}{2}$ 

$$
s_3 = \frac{w_3}{\|w_3\|} = \sqrt{\frac{2}{3}}w_3 = \frac{1}{\sqrt{6}} \begin{pmatrix} 1 \\ -1 \\ -2 \\ 0 \end{pmatrix}.
$$

Die Orthonormalbasis von U ist

$$
\{s_1, s_2, s_3\} = \left\{ \frac{1}{2} \begin{pmatrix} 1 \\ -1 \\ 1 \\ -1 \end{pmatrix}, \frac{1}{2\sqrt{5}} \begin{pmatrix} 3 \\ 1 \\ 1 \\ 3 \end{pmatrix}, \frac{1}{\sqrt{6}} \begin{pmatrix} 1 \\ -1 \\ -2 \\ 0 \end{pmatrix} \right\}.
$$

Bemerkung. Es gilt  $\langle v_2, v_3 \rangle = 0$ , also sind  $v_2$  und  $v_3$  orthogonal. Hätten wir am Anfang dies gesehen und die Vektoren umsortiert (etwa  $\{v_2, v_3, v_1\}$ ), so hätten wir ein Schritt weniger machen müssen!

Es ist daher sehr empfehlenswert vor dem Orthogonalisieren die Vektoren auf die schon vorhandede Orthogonalität zu überprüfen und eventuell umzusortieren (die orthogonalen Vektoren nach vorn bringen)!

c) Zuerst testen wir, ob die gegebenen Vektoren orthogonal sind. Es gilt in der Tat  $\langle w_1, w_2 \rangle = -3 + 1 + (1 - i)(1 + i) = 0$  und  $\langle w_1, w_3 \rangle = -i \neq 0$ .

Wir setzen jetzt  $w'_1 := w_1$ ,

$$
s_1 = \frac{w'_1}{\|w'_1\|} = \frac{w_1}{\sqrt{\langle w_1, w_1 \rangle}} = \frac{1}{2}w_1 = \frac{1}{2}\begin{pmatrix} 1\\1\\1-i\\0 \end{pmatrix}.
$$

Als nächstes gilt  $w'_2 := w_2 - \langle w_2, s_1 \rangle s_1 = w_2$ , da  $w_2$  und  $w_1$ , wie oben gezeigt, orthogonal sind. Wegen  $\langle w_2, w_2 \rangle = 9 + 1 + 2 + \frac{1}{4} = \frac{49}{4}$  $rac{19}{4}$  gilt

$$
s_2 = \frac{w'_2}{\|w'_2\|} = \frac{2}{7}w_2 = \frac{1}{7}\begin{pmatrix} -6\\ 2\\ 2-2i\\ 1 \end{pmatrix}.
$$

Ferner gilt  $w'_3 := w_3 - \langle w_3, s_1\rangle s_1 - \langle w_3, s_2\rangle s_2$ , wobei  $\langle w_3, s_1\rangle = -\frac{i}{2}$  $\frac{i}{2}$  und  $\langle w_3, s_2 \rangle = -i$ ist. Es gilt daher

$$
w'_3 = \begin{pmatrix} i \\ 0 \\ 0 \\ -i \end{pmatrix} - \frac{i}{2} \cdot \frac{1}{2} \begin{pmatrix} 1 \\ 1 \\ 1 - i \\ 0 \end{pmatrix} - (-i) \cdot \frac{1}{7} \begin{pmatrix} -6 \\ 2 \\ 2 - 2i \\ 1 \end{pmatrix}
$$
  
= 
$$
\frac{i}{28} \begin{pmatrix} 28 - 7 - 24 \\ 0 - 7 + 8 \\ 0 - 7 + 7i + 8 - 8i \\ -28 + 0 + 4 \end{pmatrix} = \frac{i}{28} \begin{pmatrix} -3 \\ 1 \\ 1 - i \\ -24 \end{pmatrix},
$$

und, wegen  $\langle w_3', w_3' \rangle = \frac{9+1+2+24^2}{28^2} = \frac{3}{4}$  $\frac{3}{4}$ ,

$$
s_3 = \frac{w'_3}{\|w'_3\|} = \frac{2}{\sqrt{3}}w'_3 = \frac{1}{14\sqrt{3}} \begin{pmatrix} -3i \\ i \\ 1+i \\ -24i \end{pmatrix}.
$$

i<br>3ii 3i

Die Orthonormalbasis von W ist

$$
\{s_1, s_2, s_3\} = \left\{ \frac{1}{2} \begin{pmatrix} 1 \\ 1 \\ 1 - i \\ 0 \end{pmatrix}, \frac{1}{7} \begin{pmatrix} -6 \\ 2 \\ 2 - 2i \\ 1 \end{pmatrix}, \frac{1}{14\sqrt{3}} \begin{pmatrix} -3i \\ i \\ 1 + i \\ -24i \end{pmatrix} \right\}.
$$

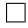

Aufgabe 11.3 Betrachten Sie die Matrizen aus Aufgabe 10.3:

$$
A_1 = \begin{pmatrix} 1 & 0 & 1 \\ 0 & 1 & 1 \\ 1 & 1 & 2 \end{pmatrix}, \quad A_2 = \begin{pmatrix} 1 & -2 & 2 \\ -2 & 4 & -4 \\ 2 & -4 & 4 \end{pmatrix}, \quad A_3 = \begin{pmatrix} 2 & 1 & 2 \\ 1 & 10 & -4 \\ 2 & -4 & 4 \end{pmatrix}, \quad A_4 = \begin{pmatrix} 3 & 1 \\ 1 & 3 \end{pmatrix}.
$$

Finden Sie für jede dieser Matrizen eine Othonormalbasis  $B$  aus Eigenvektoren. (Die Eigenräume, außer von  $A_3$ , sind bereits in den Lösungshinweisen zu Blatt 10 gegeben.)

## Hinweise.

- $A_1$ ) Die Eigenräume sind: Eig $(A_1, 3) = \left\langle \begin{pmatrix} 1 \\ 1 \end{pmatrix} \right\rangle$ , Eig $(A_1, 1) = \left\langle \begin{pmatrix} -1 \\ 1 \end{pmatrix} \right\rangle$ , Eig $(A_1, 0) =$  $\left\langle \begin{pmatrix} -1 \\ -1 \\ 1 \end{pmatrix} \right\rangle$ . Die Vektoren  $v_1 = \begin{pmatrix} 1 \\ 1 \\ 2 \end{pmatrix}$  $\Big), v_2 = \left(\begin{array}{c} -1 \\ 1 \\ 0 \end{array}\right)$  $\Big), v_3 = \Big(\begin{matrix} -1 \\ -1 \\ 1 \end{matrix}\Big)$ ) sind bereits orthogonal und die gesuchte Orthonormalbasis ist:  $B = \begin{cases} \frac{1}{\sqrt{2}} & \text{if } n \geq 1 \\ 0 & \text{otherwise} \end{cases}$ 6  $\begin{pmatrix} 1 \\ 1 \\ 2 \end{pmatrix}$  $\bigg), \frac{1}{\sqrt{2}}$  $\overline{c}$  $\Big(\begin{array}{c} -1\\1\\0 \end{array}$  $\bigg), \frac{1}{\sqrt{2}}$ 3  $\begin{pmatrix} -1 \\ -1 \\ 1 \end{pmatrix}$ .
- $A_2$ ) Die Eigenräume sind: Eig $(A_2, 3) = \left\langle \begin{pmatrix} 1 \\ -2 \\ 2 \end{pmatrix} \right\rangle$ , Eig $(A_2, 0) = \left\langle \begin{pmatrix} -2 \\ 0 \\ 1 \end{pmatrix} \right\rangle$  $\Bigg), \left(\frac{2}{0}\right)\Bigg.$  Wir orthogonalisieren  $v_1 = \begin{pmatrix} -2 \\ 0 \\ 1 \end{pmatrix}$  $\big)$  und  $v_2 = \begin{pmatrix} 2 \\ 1 \\ 0 \end{pmatrix}$ aus Eig $(A_2, 0)$  und kriegen  $s_1 = \frac{1}{\sqrt{2}}$ 5  $\begin{pmatrix} -2 \\ 0 \\ 1 \end{pmatrix}$  $\setminus$ und  $s_2 = \frac{1}{3}$  $\frac{1}{3\sqrt{5}}$  $\begin{pmatrix} 2 \\ 5 \\ 4 \end{pmatrix}$  . Daher ist die gesuchte Orthonormalbasis aus Eigenvektoren:  $B=\left\{\frac{1}{3}\right\}$  $\frac{1}{3} \left( \frac{1}{2} \right)$  $\bigg), \frac{1}{\sqrt{2}}$ 5  $\begin{pmatrix} -2 \\ 0 \\ 1 \end{pmatrix}$  $\left.\right), \frac{1}{2}$  $rac{1}{3\sqrt{5}}$  $\binom{2}{4}$ .
- $A_3$ ) Wir finden die Eigenräume: Eig $(A_3, 12) = \left\langle \begin{pmatrix} 0 \\ -2 \\ 1 \end{pmatrix} \right\rangle$ , Eig $(A_3, 2 + \sqrt{5}) = \left\langle \frac{1}{2}, 2 \right\rangle$  $\frac{1}{2}\binom{\sqrt{5}}{1}$ , Eig $(A_3, 2-\sqrt{5}) = \left(\frac{1}{2}\right)$  $\frac{1}{2}\begin{pmatrix} -\sqrt{5} \\ 1 \\ 2 \end{pmatrix}$ . Die Vektoren  $v_1 = \begin{pmatrix} 0 \\ -2 \\ 1 \end{pmatrix}$  $\big), v_2 = \frac{1}{2}$  $\frac{1}{2} \binom{\sqrt{5}}{1}$ ,  $v_3 = \frac{1}{2}$ 2 <sup>2</sup> <sup>2</sup> 2  $\frac{1}{2} \begin{pmatrix} -\sqrt{5} \\ 1 \\ 0 \end{pmatrix}$  sind bereits orthogonal und die gesuchte Orthonormalbasis ist:  $B = \begin{cases} \frac{1}{\sqrt{2}} & \text{if } n \geq 1 \end{cases}$ 5  $\begin{pmatrix} 0 \\ -2 \\ 1 \end{pmatrix}$  $\Big), \frac{1}{\sqrt{10}}\left(\frac{1}{2}\right)$  $\left.\left.\rule{0pt}{12pt}\right),\frac{1}{\sqrt{10}}\left(\begin{array}{c} -1 \\ 1 \\ 2 \end{array}\right)\right\}.$
- $A_4$ ) Die Eigenräume sind: Eig $(A_4, 4) = \langle \begin{pmatrix} 1 \\ 1 \end{pmatrix} \rangle$ , Eig $(A_4, 2) = \langle \begin{pmatrix} -1 \\ 1 \end{pmatrix} \rangle$ . Die Vektoren  $v_1 = \begin{pmatrix} 1 \\ 1 \end{pmatrix}$  und  $v_2 = \begin{pmatrix} -1 \\ 1 \end{pmatrix}$  sind bereits orthogonal und die gesuchte Orthonormalbasis ist:  $B = \begin{cases} \frac{1}{\sqrt{2}} & \text{if } n \geq 1 \end{cases}$  $\frac{1}{2}(\frac{1}{1}), \frac{1}{\sqrt{2}}$  $\frac{1}{2} \left( \frac{-1}{1} \right)$ .

 $\Box$